応募作業⑨

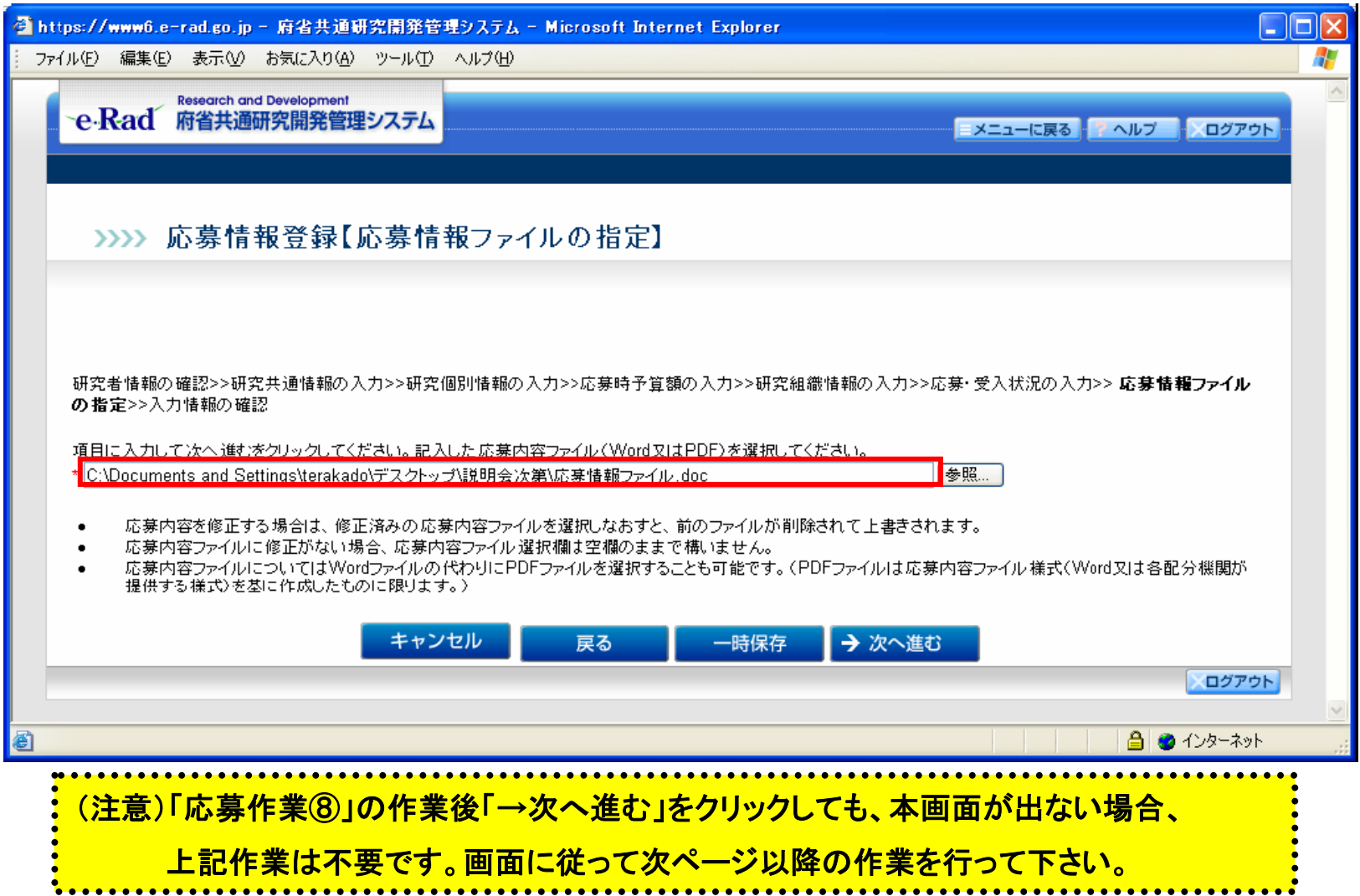

応募作業⑩

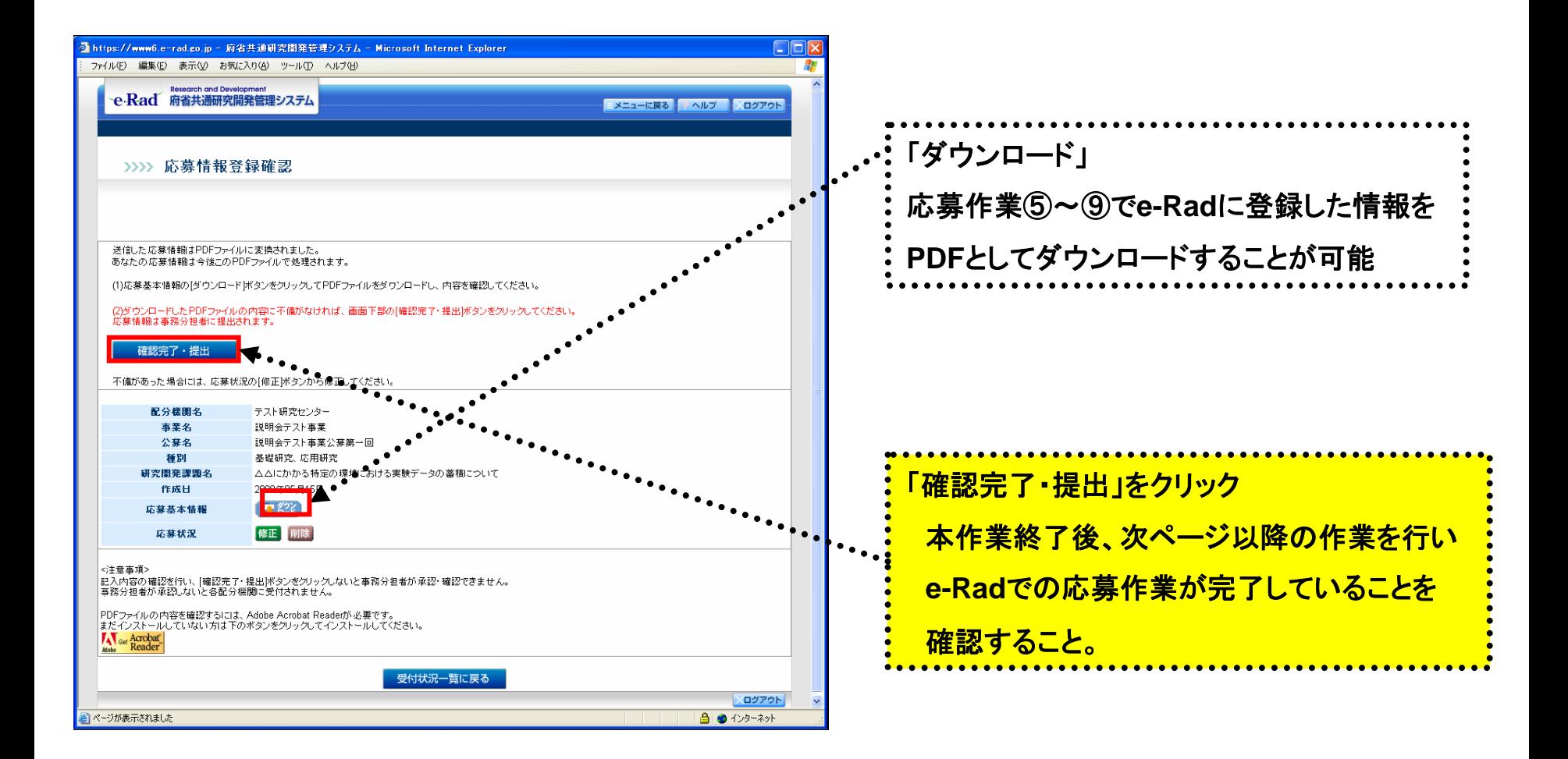

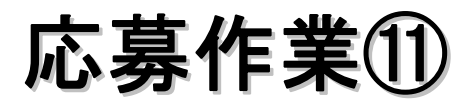

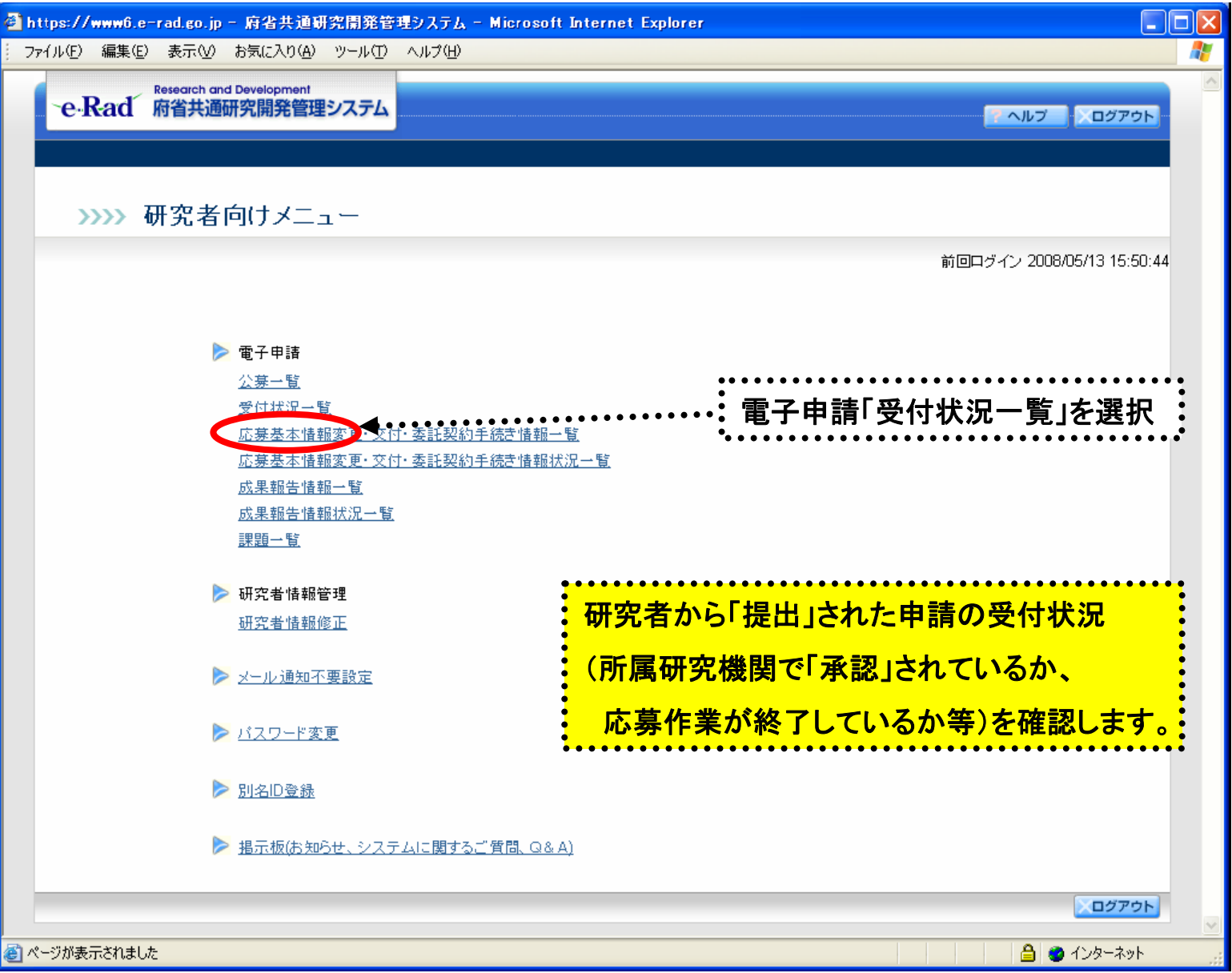

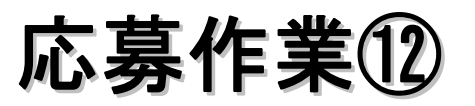

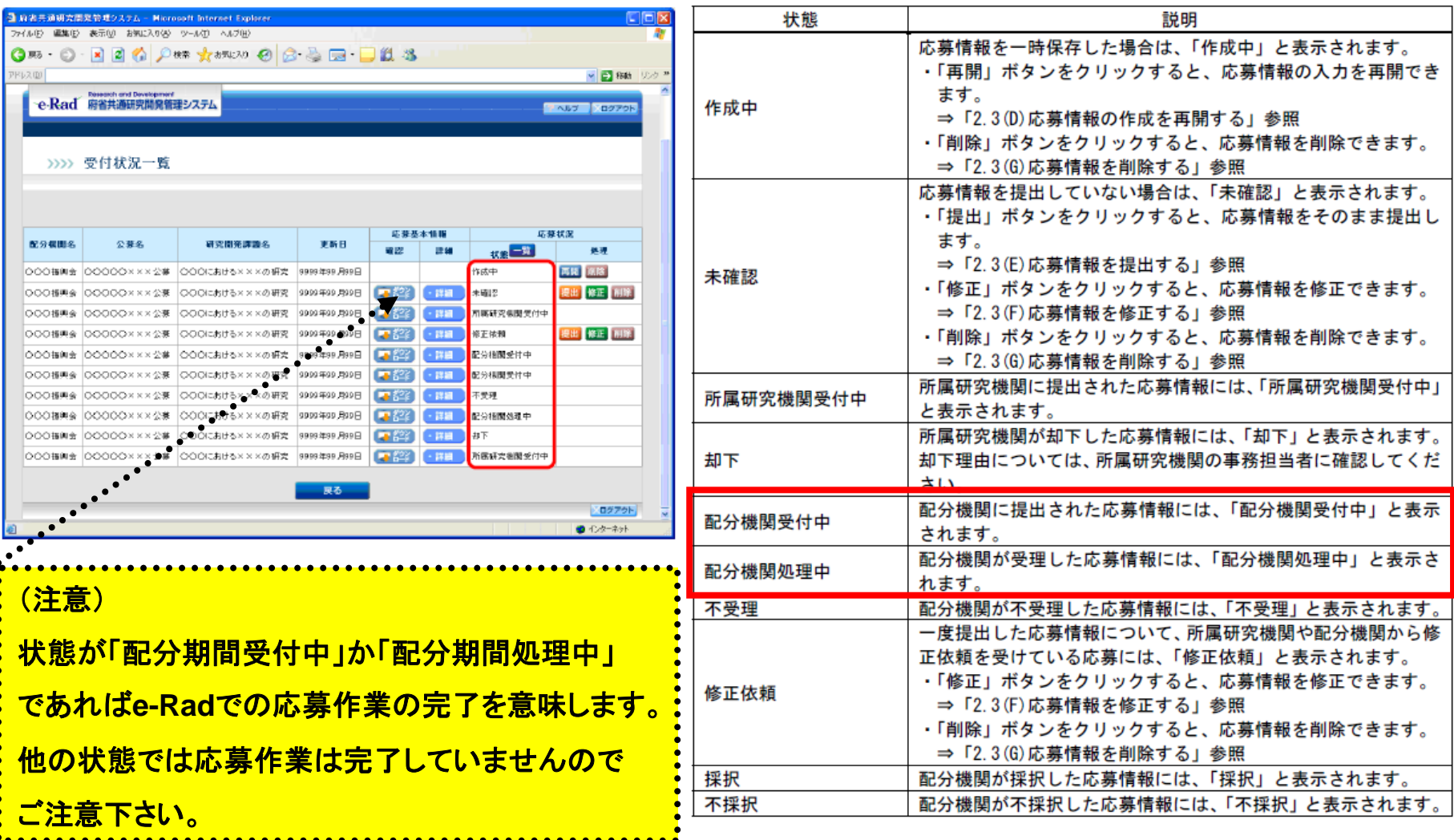

## 厚生労働科学研究費補助金への応募に係る 所属研究機関のe-Radでの作業について

## (平成21年6月19日改訂版)